## **Enregistrer ses coordonnées**

 $\int_0^{\infty}$  Agrilocal34 $_{\rm fr}$ 

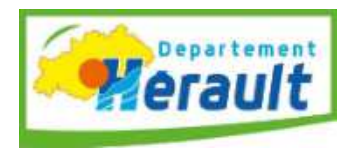

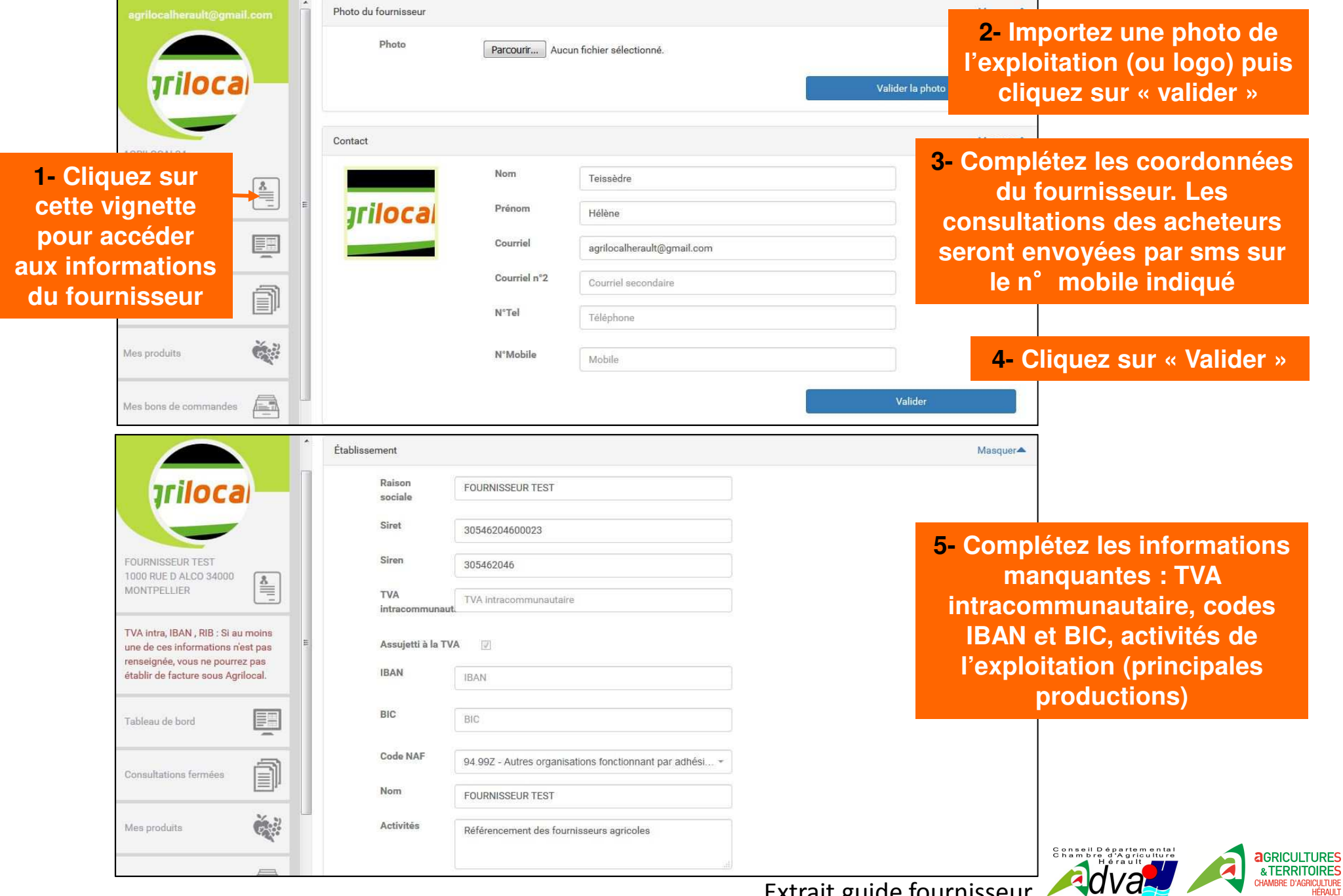

Extrait guide fournisseur

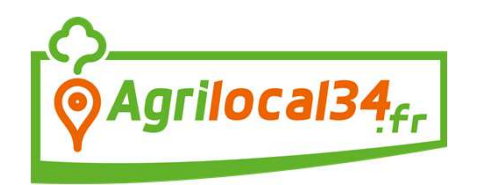

## **Enregistrer ses coordonnées**

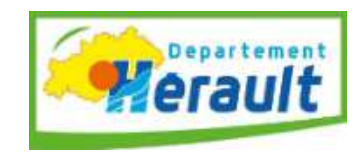

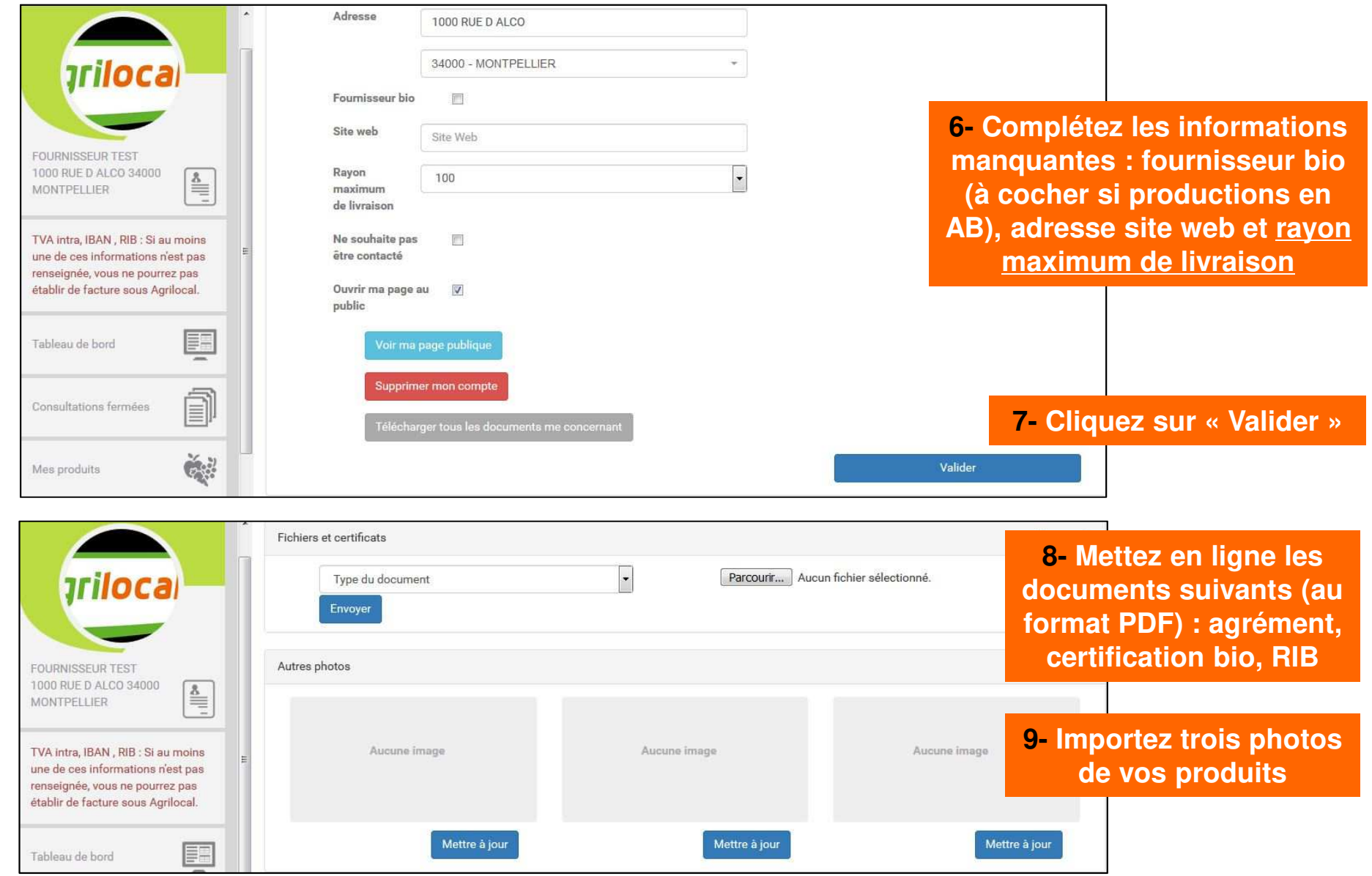

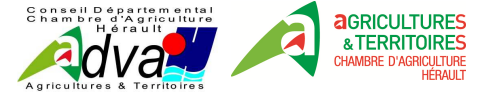

Extrait guide fournisseur